# *16-350*

# *Planning Techniques for Robotics*

## *Planning under Uncertainty: Minimax Formulation*

*Maxim Likhachev Robotics Institute Carnegie Mellon University*

• So far our planners assumed no uncertainty - execution is perfect

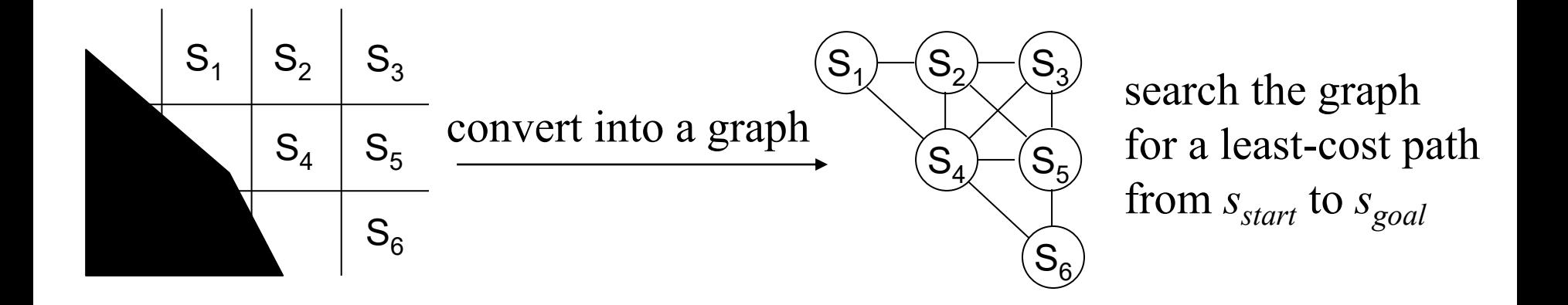

• So far our planners assumed no uncertainty - execution is perfect

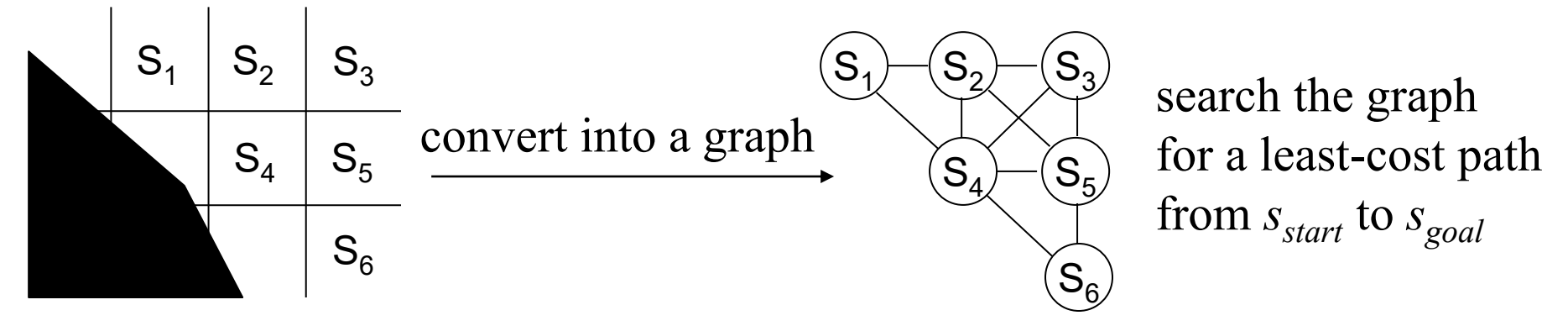

- Any deviations from the plan are dealt by re-planning
- Could be quite suboptimal and sometimes dangerous
	- planning a path along cliff does not take into account slippage
	- others examples???

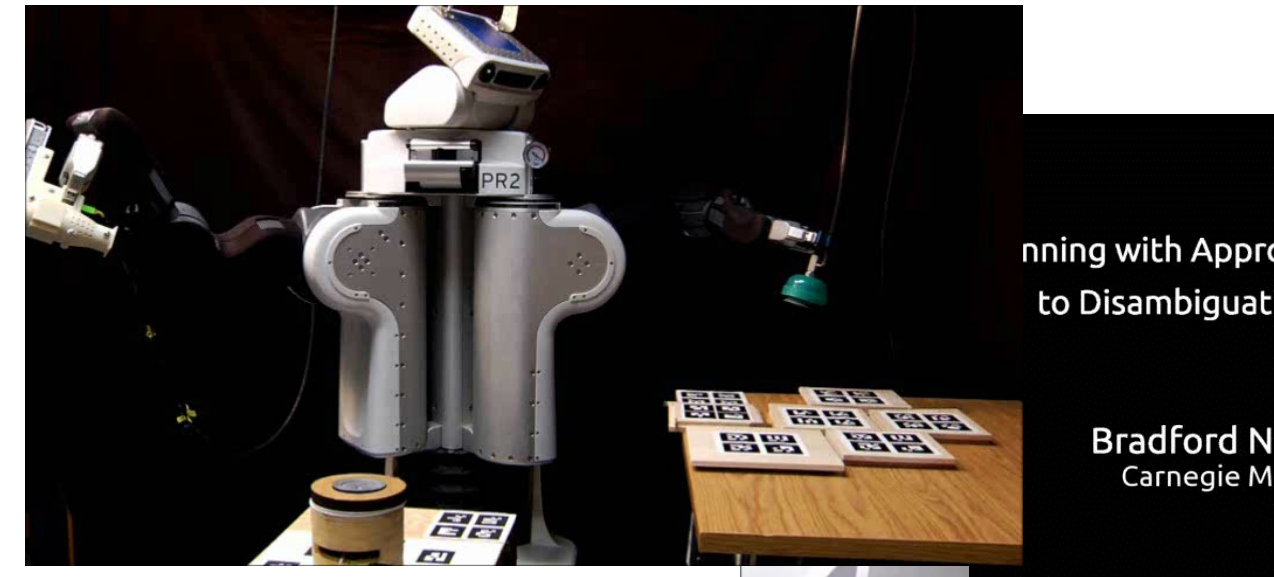

nning with Approximate Preferences and its Application to Disambiguating Human Intentions in Navigation

**Bradford Neuman** Maxim Likhachev Carnegie Mellon University Robotics Institute

Please turn on your audo

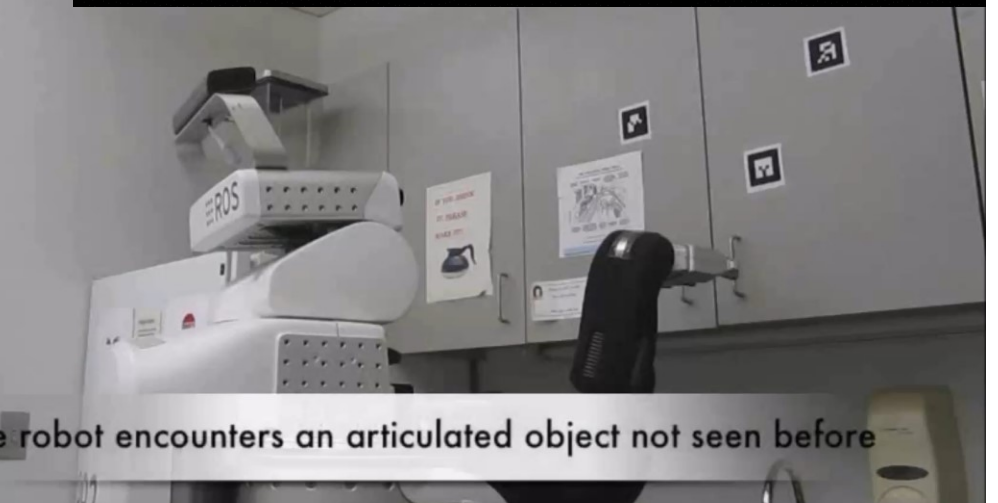

• Modeling uncertainty in execution during planning

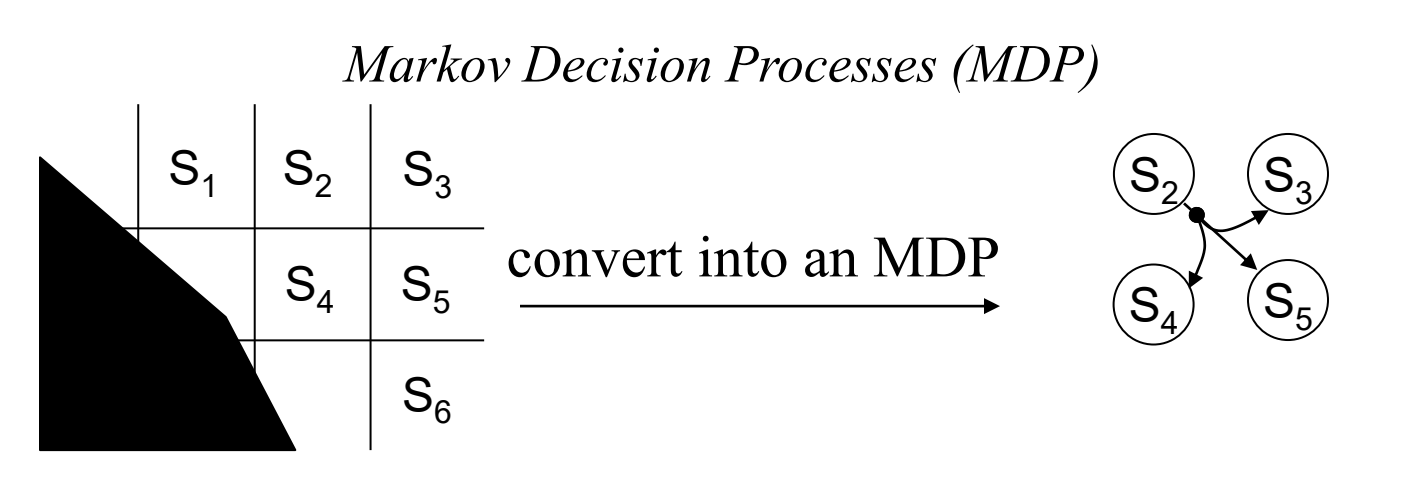

*- at least one action in the graph has more than one outcome*

*- each outcome is associated with probability and cost* 

• Modeling uncertainty in execution during planning

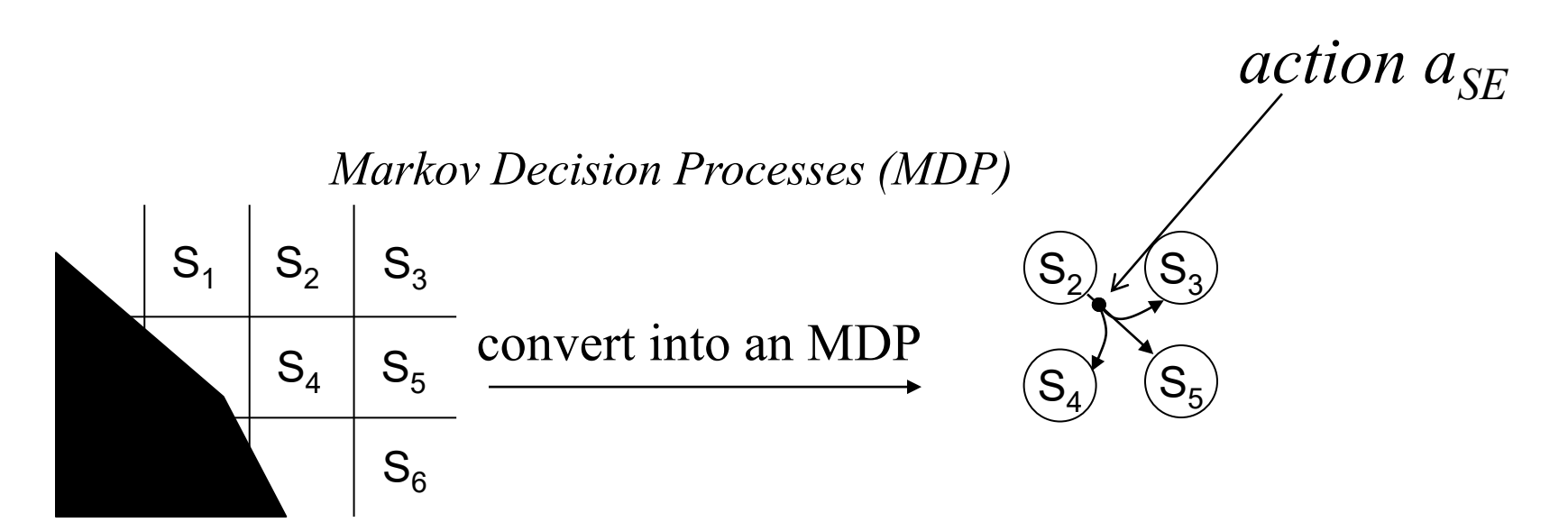

*- at least one action in the graph has more than one outcome - each outcome is associated with probability and cost example:*  $s_3$ ,  $s_4$ ,  $s_5$   $\in$   $succ(s_2, a_{SE})$ ,  $P(s_5|a_{se},s_2) = 0.9, \quad c(s_2,a_{se},s_5) = 1.4$  $P(s_3|a_{se},s_2) = 0.05, c(s_2,a_{se},s_3) = 1.0$  $P(s_4|a_{se},s_2) = 0.05, c(s_2,a_{se},s_4) = 1.0$ 

Maxim Likhachev

## Moving along Cliff Example

• Example on the board

## Moving-Target Search Example

- Uncertainty in the target moves
- What is a state-space and action space?

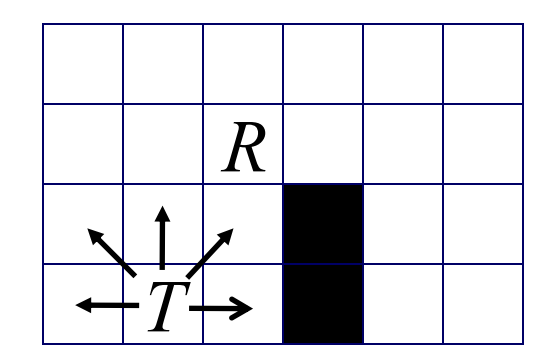

## Planning in MDPs

- What plan to compute?
	- Plan that minimizes the worst-case scenario (minimax plan)
	- Plan that minimizes the expected cost

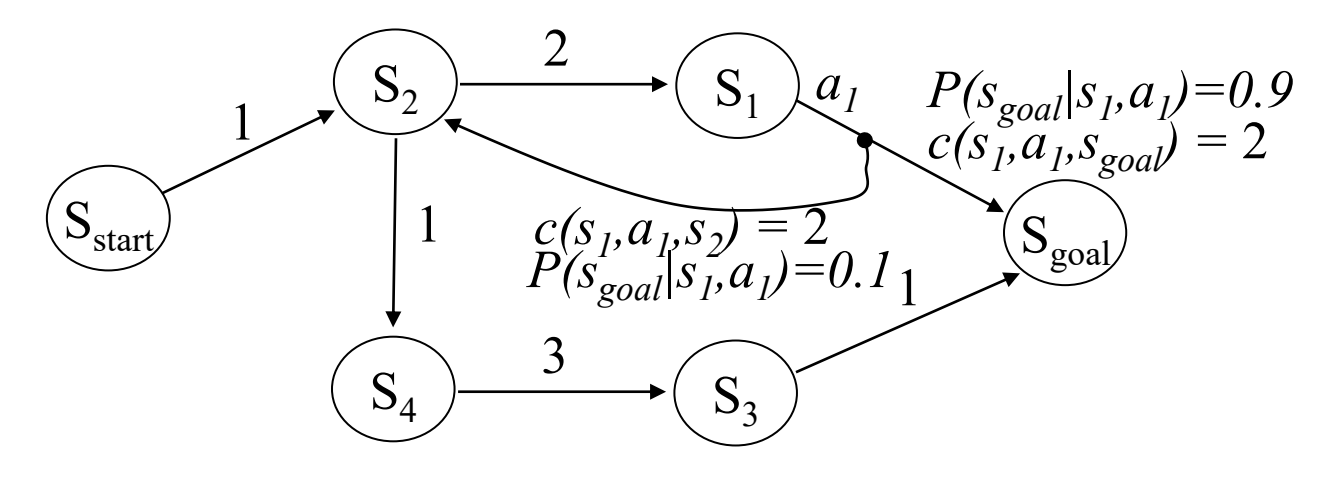

- Without uncertainty, plan is a single path: a sequence of states (a sequence of actions)
- In MDPs, plan is a policy *π*: mapping from a state onto an action

## Planning in MDPs

- What plan to compute?
	- Plan that minimizes the worst-case scenario (minimax plan)
	- Plan that minimizes the expected cost

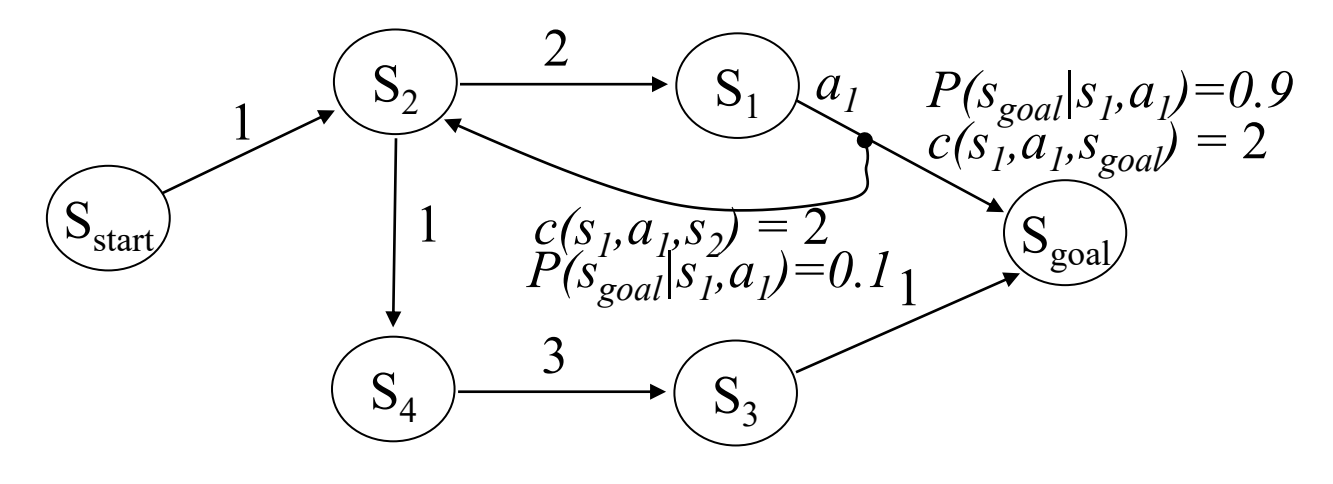

- Without uncertainty, plan is a single path: a sequence of states (a sequence of actions)
- In MDPs, plan is a policy *π*: mapping from a state onto an action

## Minimax Formulation

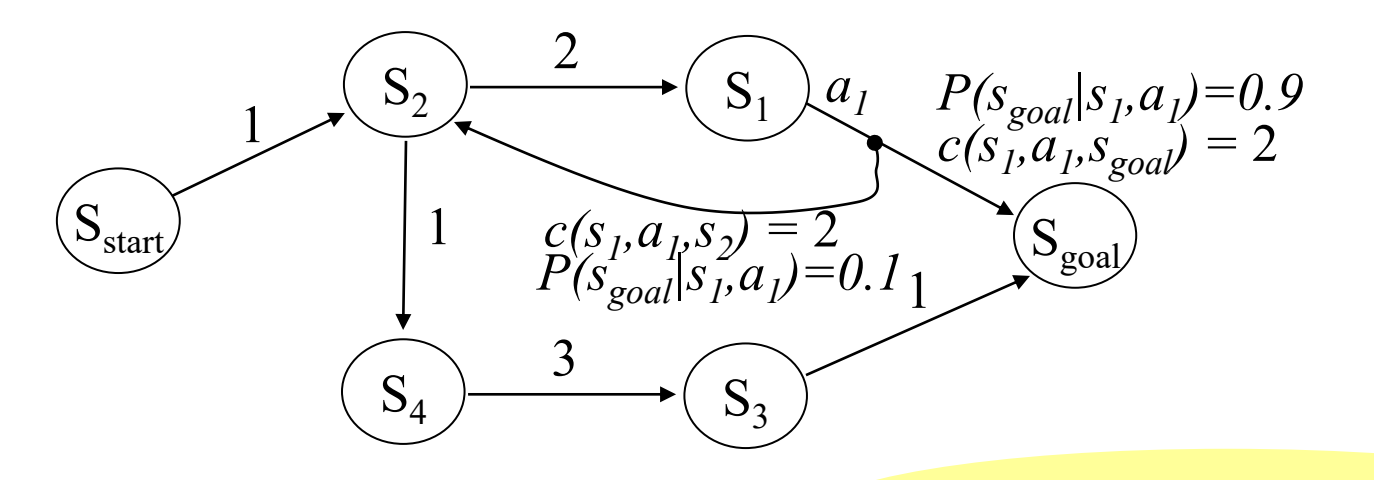

- Optimal policy *π\**: minimizes the *worst* cost-to-goal *π\* = argmin<sup>π</sup> maxoutcomes of <sup>π</sup> {cost-to-goal} What is the best plan?*
- worst cost-to-goal for  $\pi_l$ =(go through s<sub>4</sub>) is:  $1+1+3+1=6$
- worst cost-to-goal for  $\pi_2$ =(try to go through  $s_1$ ) is:  $1+2+2+2+2+2+2$  +  $\ldots = \infty$

## Minimax Formulation

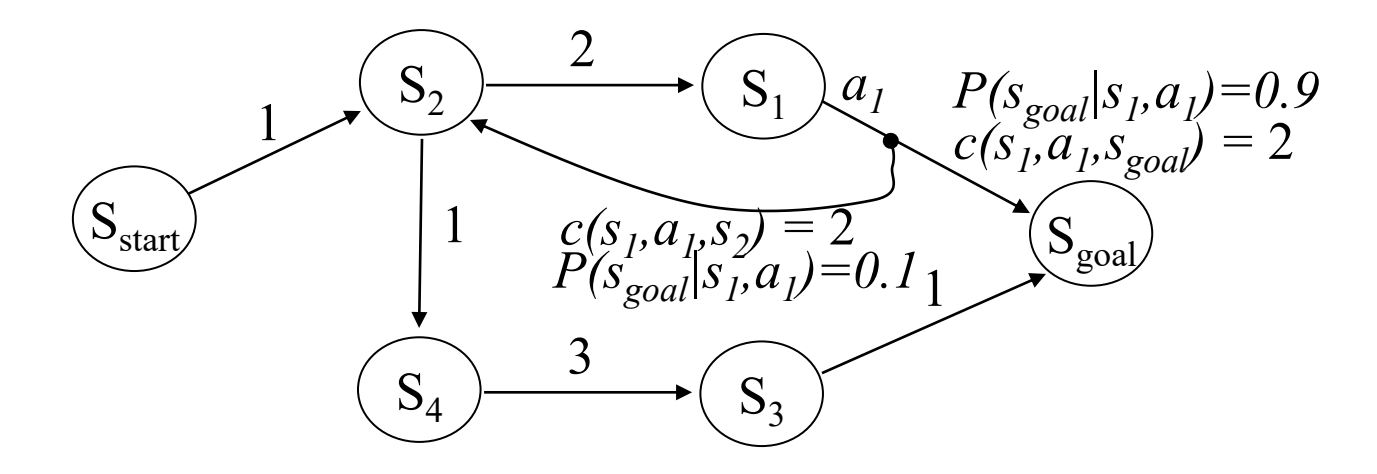

- Optimal policy *π\**: minimizes the *worst* cost-to-goal *π\* = argmin<sup>π</sup> maxoutcomes of <sup>π</sup> {cost-to-goal}*
- Optimal minimax policy  $\pi^* = (go \ through \ s_4) =$ *[{sstart,ane},{s<sup>2</sup> , asouth},{s<sup>4</sup> ,aeast},{s<sup>3</sup> ,ane},{sgoal,null}]*

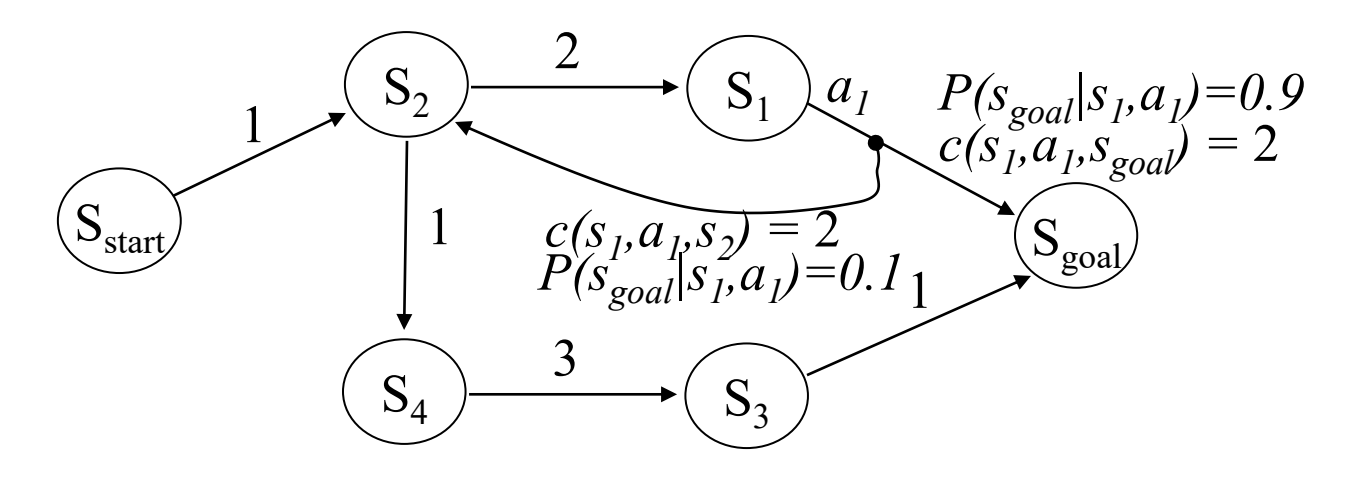

• Minimax backward  $A^*$ :

 $g(s_{\text{goal}}) = 0$ ; all other *g*-values are infinite;  $OPEN = \{s_{\text{goal}}\}$ ; while*(sstart not expanded)* remove *s* with the smallest  $[f(s) = g(s) + h(s)]$  from *OPEN*; insert *s* into *CLOSED*;

for every *s*' s.t *s C succ(s', a)* for some *a* and *s'* not in *CLOSED*  
if 
$$
g(s') > max_u \varepsilon_{succ(s', a)} c(s', u) + g(u)
$$
  
 $g(s') = max_u \varepsilon_{succ(s', a)} c(s', u) + g(u)$ ;  
insert *s'* into *OPEN*;

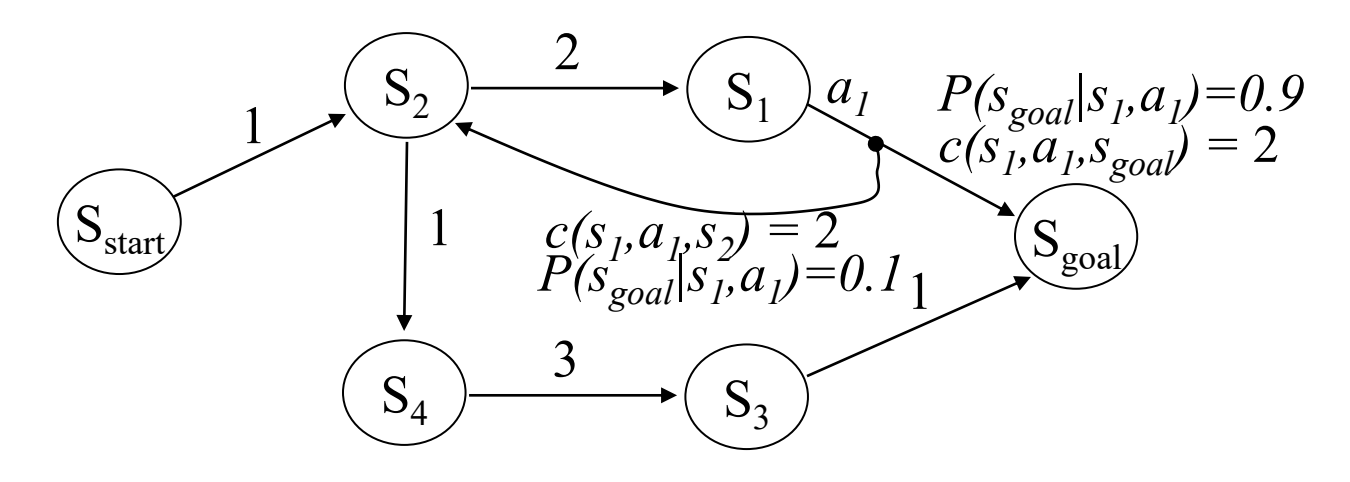

• Minimax backward  $A^*$ :

 $g(s_{\text{goal}}) = 0$ ; all other *g*-values are infinite;  $OPEN = \{s_{\text{goal}}\}$ ; while*(sstart not expanded)* remove *s* with the smallest  $[f(s) = g(s) + h(s)]$  from *OPEN*; insert *s* into *CLOSED*;

for every *s'* s.t *s Є succ(s', a)* for some *a* and *s'* not in *CLOSED*

if 
$$
g(s') > max_u \epsilon_{succ(s', a)} c(s', u) + g(u)
$$
  
 $g(s') = max_u \epsilon_{succ(s', a)} c(s', u) + g(u);$ 

insert *s'* into *OPEN*;

*reduces to usual backward A\* if no uncertainty in outcomes*

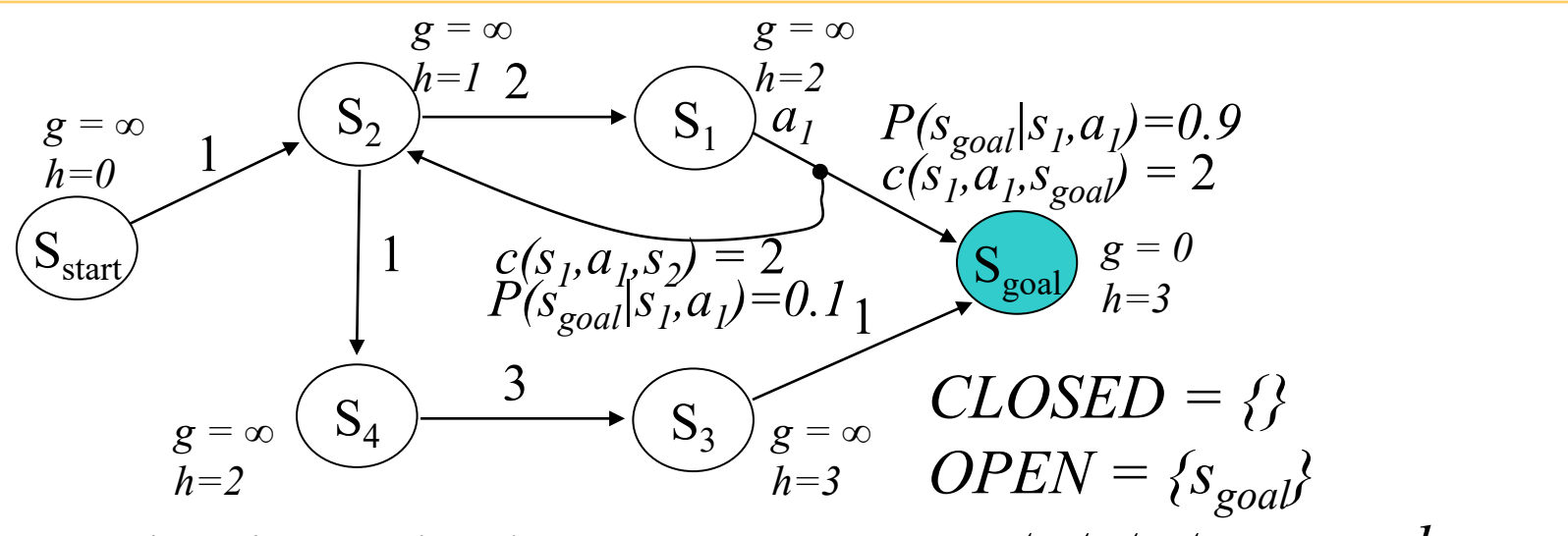

• Minimax backward  $A^*$ :  $g(s_{\text{goal}}) = 0$ ; all other *g*-values are infinite;  $OPEN = \{s_{\text{goal}}\}$ ; while*(sstart not expanded)* remove *s* with the smallest  $[f(s) = g(s) + h(s)]$  from *OPEN*; insert *s* into *CLOSED*; for every *s'* s.t *s Є succ(s', a)* for some *a* and *s'* not in *CLOSED* if  $g(s') > max_{u \in succ(s', a)} c(s', u) + g(u)$  $g(s') = max_{u \in succ(s', a)} c(s', u) + g(u);$ *next state to expand:*  $s_{goal}$ 

insert *s'* into *OPEN*;

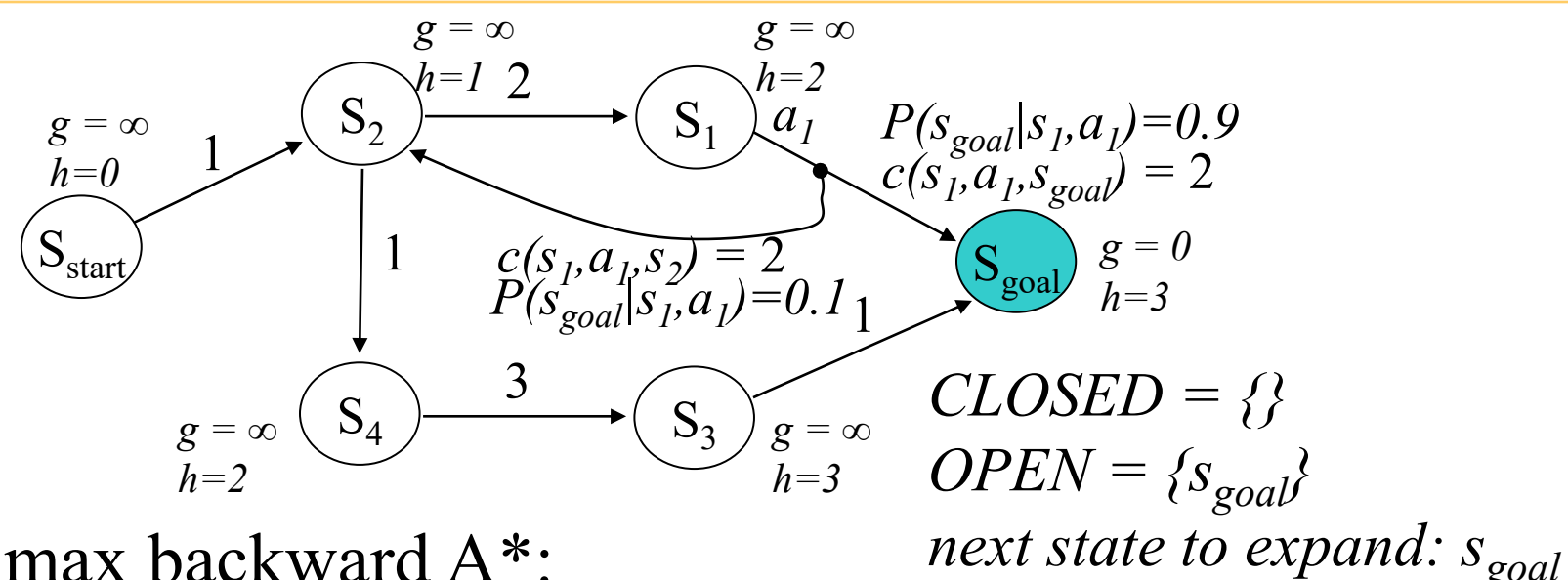

• Minimax backward  $A^*$ :  $g(s_{\text{goal}}) = 0$ ; all other *g*-values are infinite;  $OPEN = \{s_{\text{goal}}\}$ ; while*(sstart not expanded)* remove *s* with the smallest  $[f(s) = g(s) + h(s)]$  from *OPEN*; insert *s* into *CLOSED*; for every *s'* s.t *s Є succ(s', a)* for some *a* and *s'* not in *CLOSED*

if 
$$
g(s') > max_{u \in succ(s', a)} c(s', u) + g(u)
$$
  
\n $g(s') = max_{u \in succ(s', a)} c(s', u) + g(u);$   
\ninsert *s'* into *OPEN*;  
\nAfter  $s_{goal}$  expanded,

*What are g(s<sub>3</sub>) and g(s<sub>1</sub>)?* 

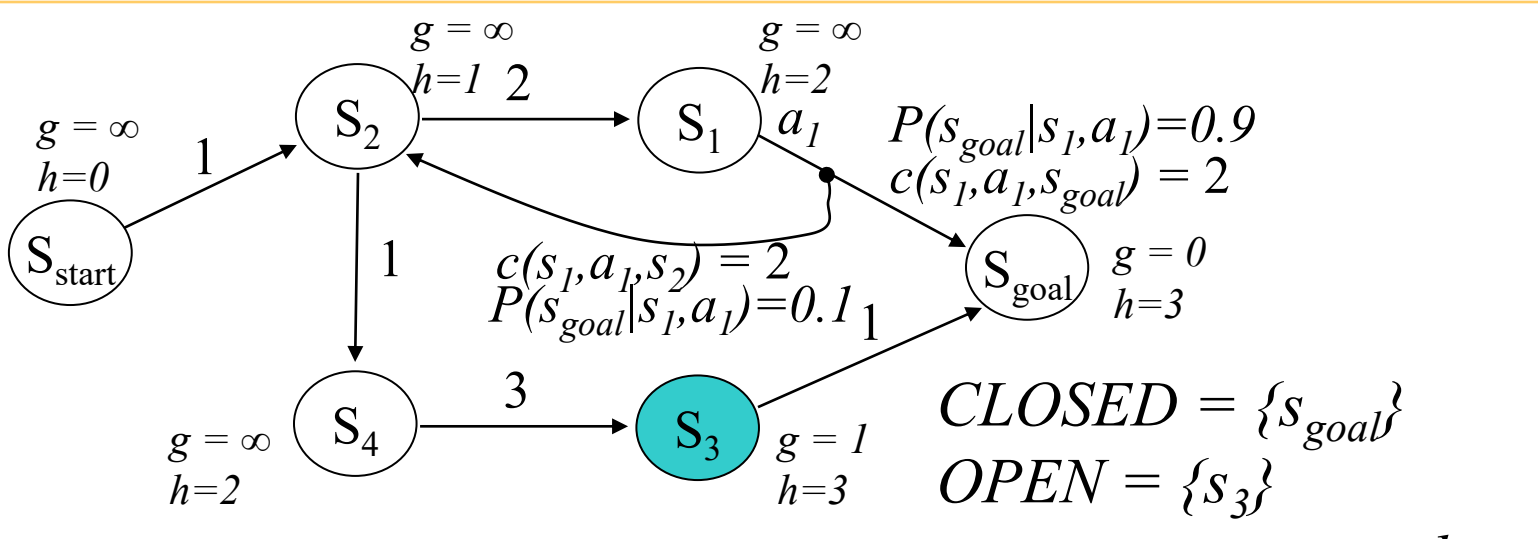

• Minimax backward  $A^*$ :

*next state to expand: s3*

 $g(s_{\text{goal}}) = 0$ ; all other *g*-values are infinite;  $OPEN = \{s_{\text{goal}}\}$ ; while*(sstart not expanded)* remove *s* with the smallest  $[f(s) = g(s) + h(s)]$  from *OPEN*; insert *s* into *CLOSED*;

for every *s'* s.t *s Є succ(s', a)* for some *a* and *s'* not in *CLOSED* if  $g(s') > max_{u \in succ(s', a)} c(s', u) + g(u)$ 

$$
g(s') = max_{u \in succ(s', a)} c(s', u) + g(u);
$$
  
insort s' into ODEM.

insert *s'* into *OPEN*;

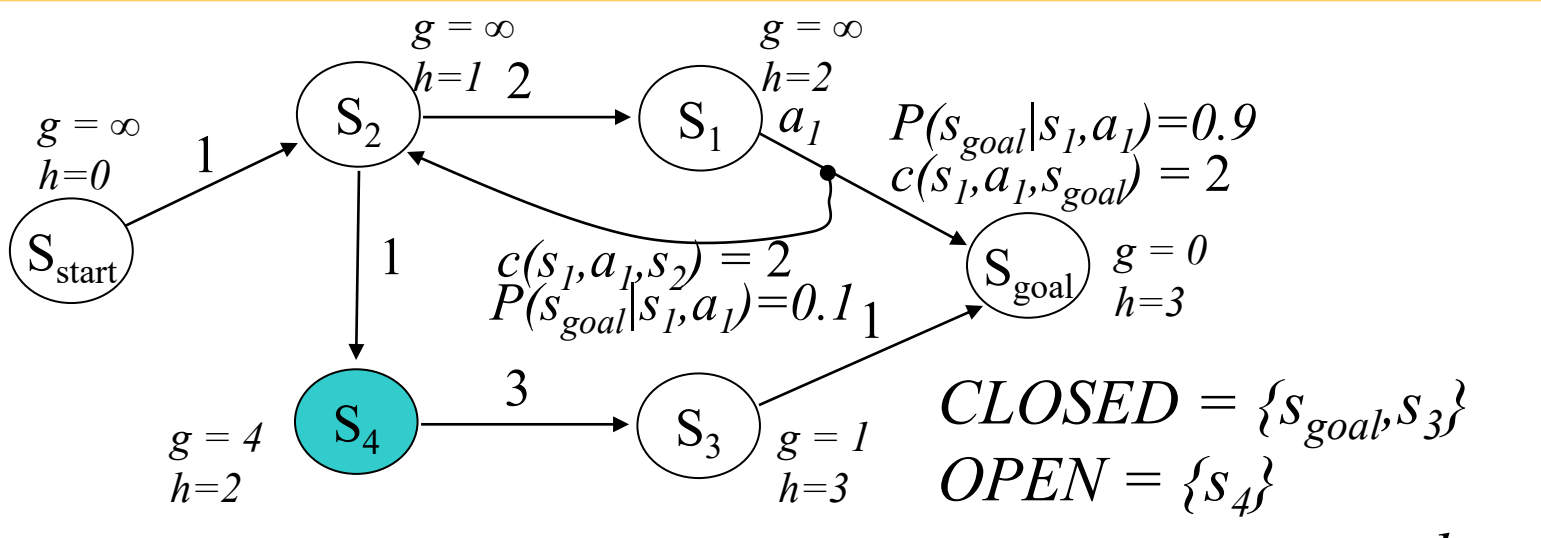

• Minimax backward 
$$
A^*
$$
:  
 $g(a) = 0$ : all other variables are infin

*next state to expand: s4*

 $g(s_{\text{goal}}) = 0$ ; all other *g*-values are infinite; *OPEN* =  $\{s_{\text{goal}}\}$ ; while*(sstart not expanded)* remove *s* with the smallest  $[f(s) = g(s) + h(s)]$  from *OPEN*; insert *s* into *CLOSED*;

for every *s'* s.t *s Є succ(s', a)* for some *a* and *s'* not in *CLOSED* if  $g(s') > max_{u \in succ(s', a)} c(s', u) + g(u)$ 

$$
g(s') = max_{u \in succ(s', a)} c(s', u) + g(u);
$$

insert *s'* into *OPEN*;

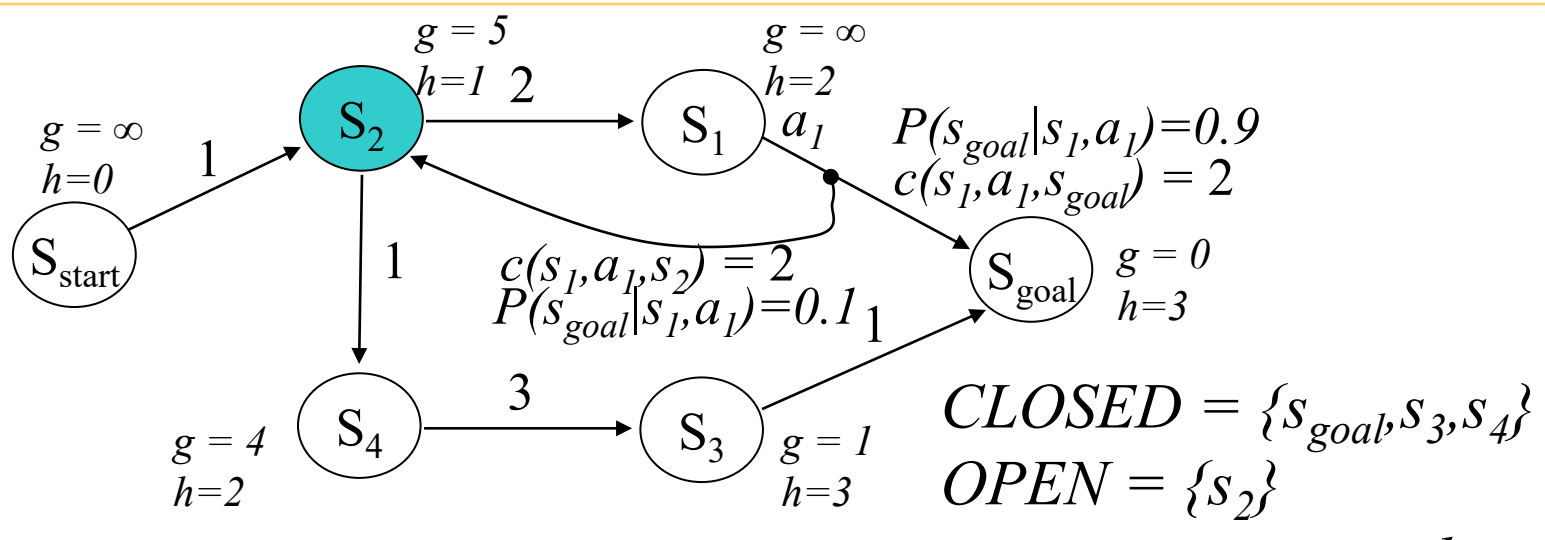

• Minimax backward  $A^*$ :  $g(s_{\text{goal}}) = 0$ ; all other *g*-values are infinite;  $OPEN = \{s_{\text{goal}}\}$ ; while*(sstart not expanded)* remove *s* with the smallest  $[f(s) = g(s) + h(s)]$  from *OPEN*; insert *s* into *CLOSED*; for every *s'* s.t *s Є succ(s', a)* for some *a* and *s'* not in *CLOSED* if  $g(s') > max_{u \in \mathcal{E} such that} c(s', a) c(s', u) + g(u)$ *next state to expand: s2*

$$
g(s') = max_{u \in succ(s', a)} c(s', u) + g(u);
$$
  
insert s' into *OPEN*;

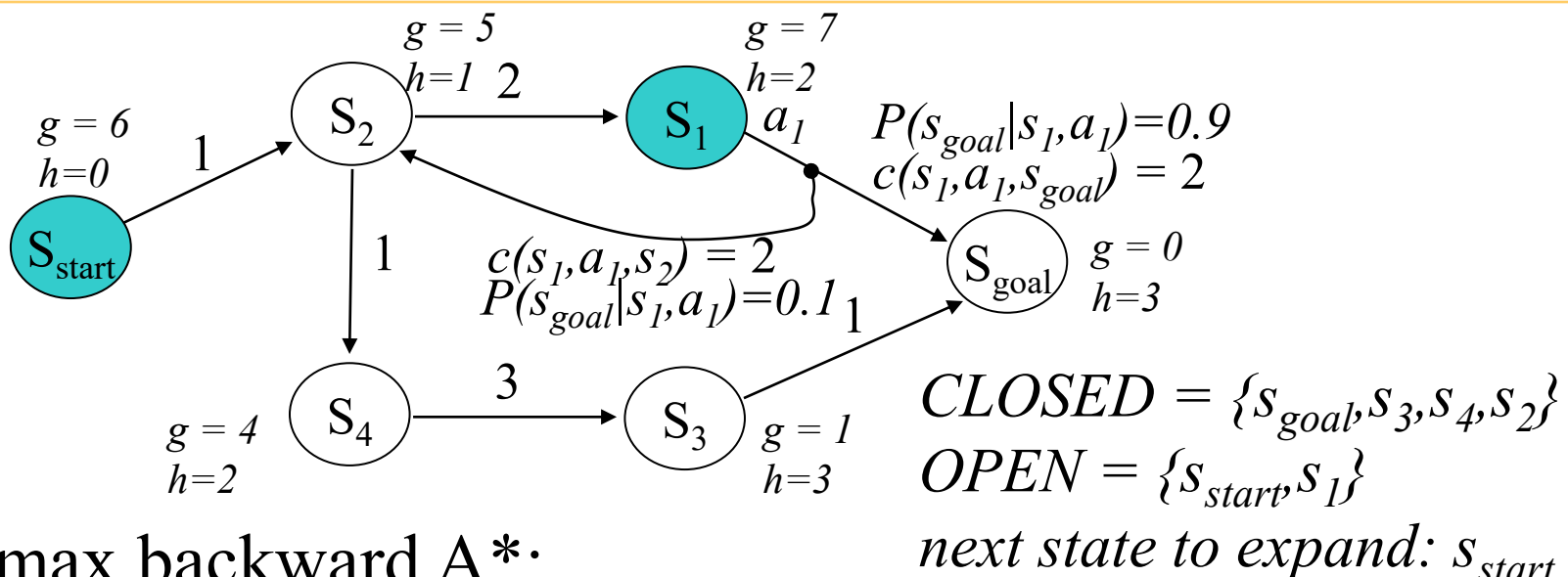

• Minimax backward  $A^*$ :  $g(s_{\text{goal}}) = 0$ ; all other *g*-values are infinite;  $OPEN = \{s_{\text{goal}}\}$ ; while*(sstart not expanded)* remove *s* with the smallest  $[f(s) = g(s) + h(s)]$  from *OPEN*; insert *s* into *CLOSED*;

for every *s'* s.t *s Є succ(s', a)* for some *a* and *s'* not in *CLOSED* if  $g(s') > max_{u \in succ(s', a)} c(s', u) + g(u)$  $g(s') = max_{u \in succ(s', a)} c(s', u) + g(u);$ 

insert *s'* into *OPEN*;

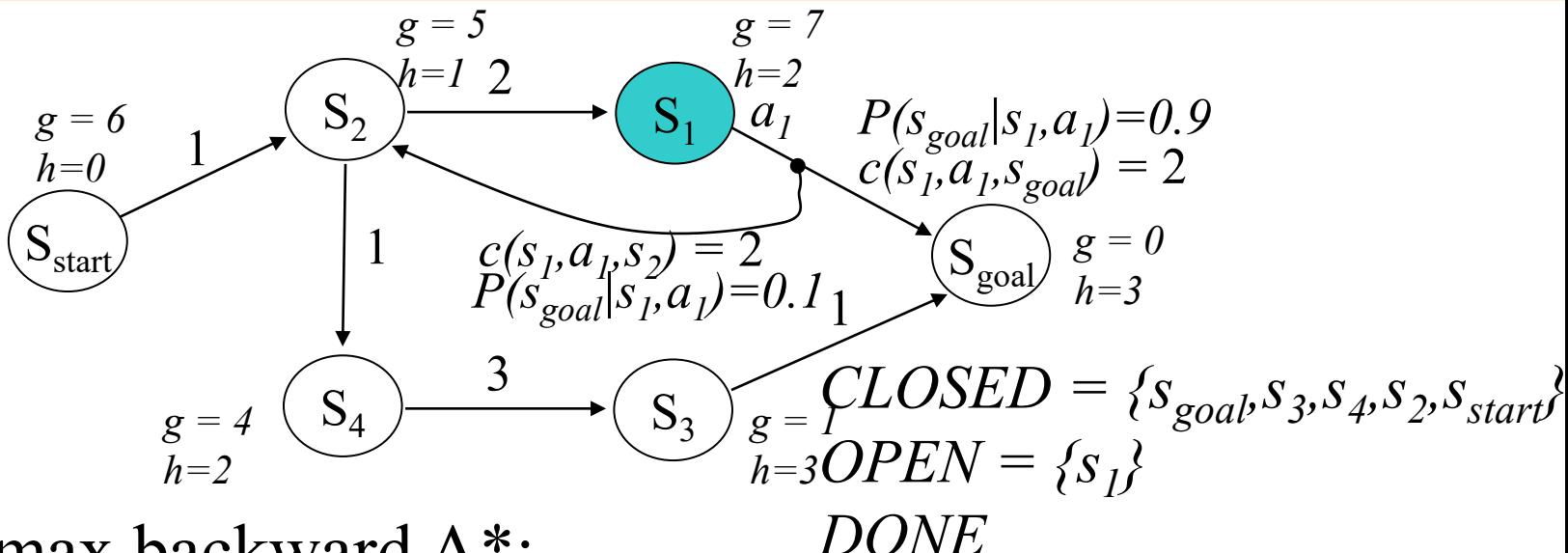

• Minimax backward  $A^*$ :

 $g(s_{\text{goal}}) = 0$ ; all other *g*-values are infinite; *OPEN* = { $s_{\text{goal}}$ }; while*(sstart not expanded)* remove *s* with the smallest  $[f(s) = g(s) + h(s)]$  from *OPEN*; insert *s* into *CLOSED*;

for every *s'* s.t *s Є succ(s', a)* for some *a* and *s'* not in *CLOSED* if  $g(s') > max_{u \in succ(s', a)} c(s', u) + g(u)$  $g(s') = max_{u \in succ(s', a)} c(s', u) + g(u);$ insert *s'* into *OPEN*;

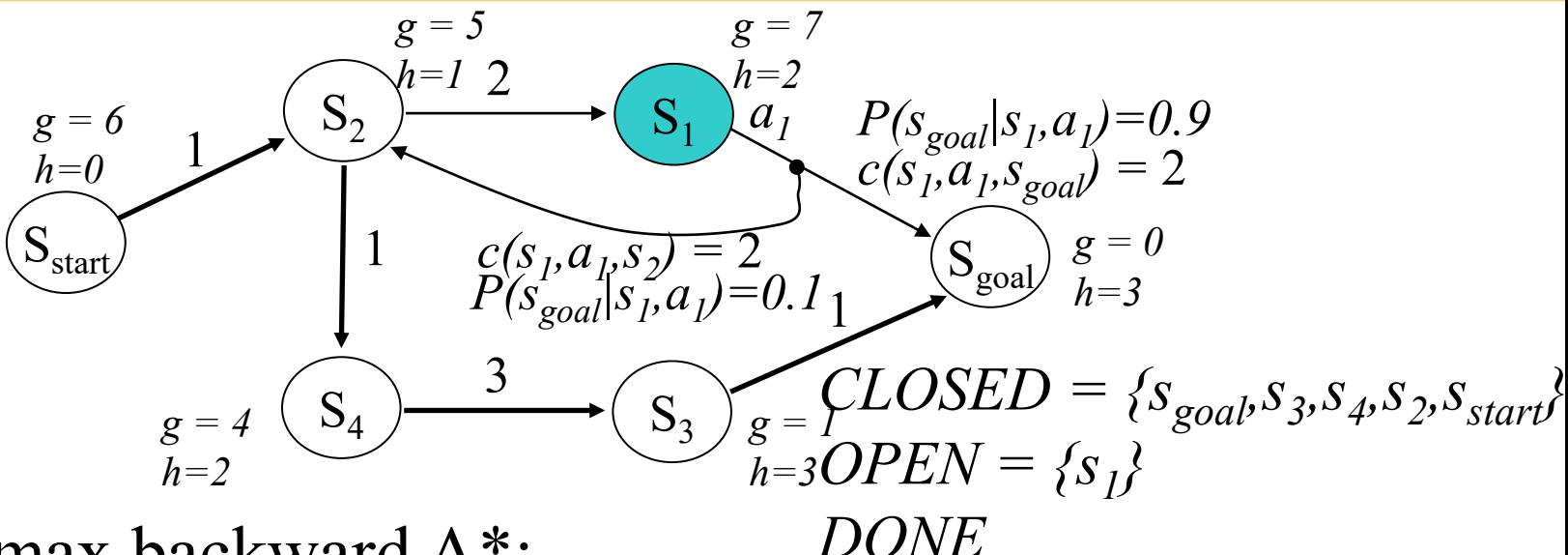

• Minimax backward  $A^*$ :

 $g(s_{\text{goal}}) = 0$ ; all other *g*-values are infinite;  $OPEN = \{s_{\text{goal}}\}$ ; while*(sstart not expanded)* remove *s* with the smallest  $[f(s) = g(s) + h(s)]$  from *OPEN*; insert *s* into *CLOSED*;

for every *s'* s.t *s Є succ(s', a)* for some *a* and *s'* not in *CLOSED*

if 
$$
g(s') > max_u \underset{C \text{succ}(s', a)}{C(s', u)} c(s', u) + g(u)
$$
  
\n $g(s') = max_u \underset{C \text{succ}(s', a)}{C(s', u)} c(s', u) + g(u)$ ;  
\ninsert *s'* into *OPEN*;

*in this example, the computed policy is a path, but in general it is a DAG (directed acyclic graph)*

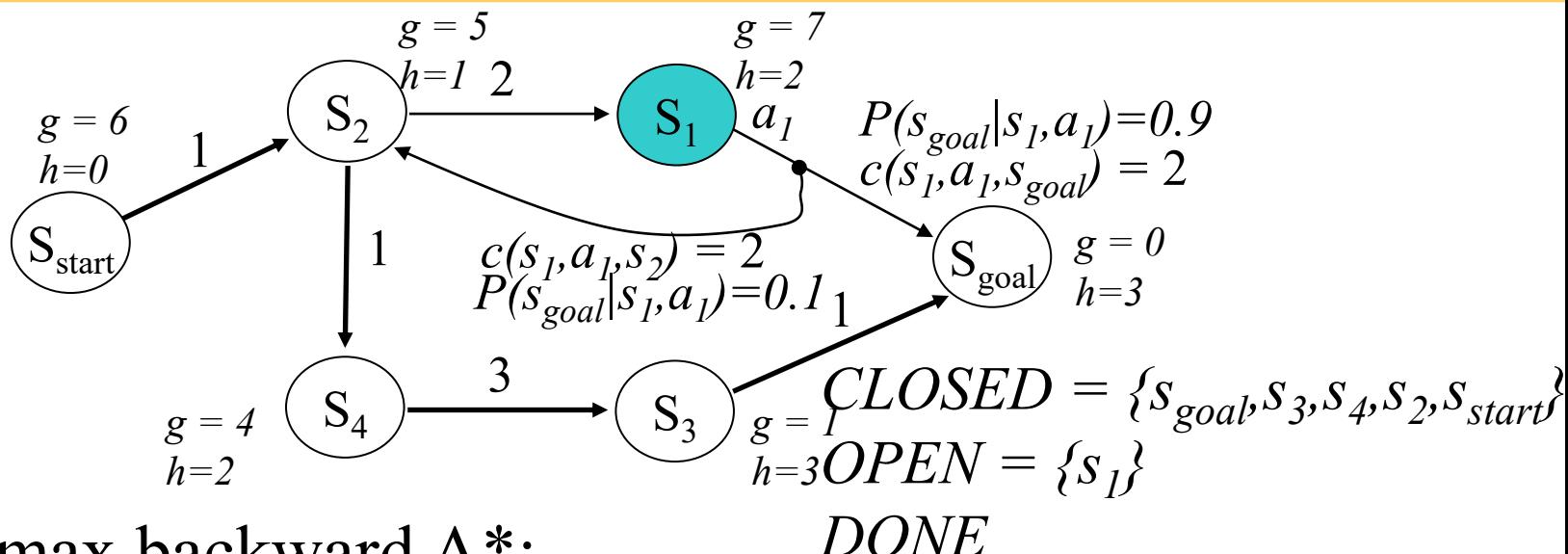

• Minimax backward  $A^*$ :

 $g(s_{\text{goal}}) = 0$ ; all other *g*-values are infinite; *OPEN* = { $s_{\text{goal}}$ }; while*(sstart not expanded)* remove *s* with the smallest  $[f(s) = g(s) + h(s)]$  from  $OPT^V$ insert *s* into *CLOSED*; *What are its branches?*

for every *s*' s.t *s*  $\epsilon$  *succ(s', a)* for some

if 
$$
g(s') > max_u \epsilon_{succ(s', a)} c(s', u) + g(u)
$$
  
\n $g(s') = max_u \epsilon_{succ(s', a)} c(s', u) + g(u)$ ;  
\ninsert s' into *OPEN*;

*in this example, the computed policy is a path, but in general it is a DAG (directed acyclic graph)*

*Why DAG?*

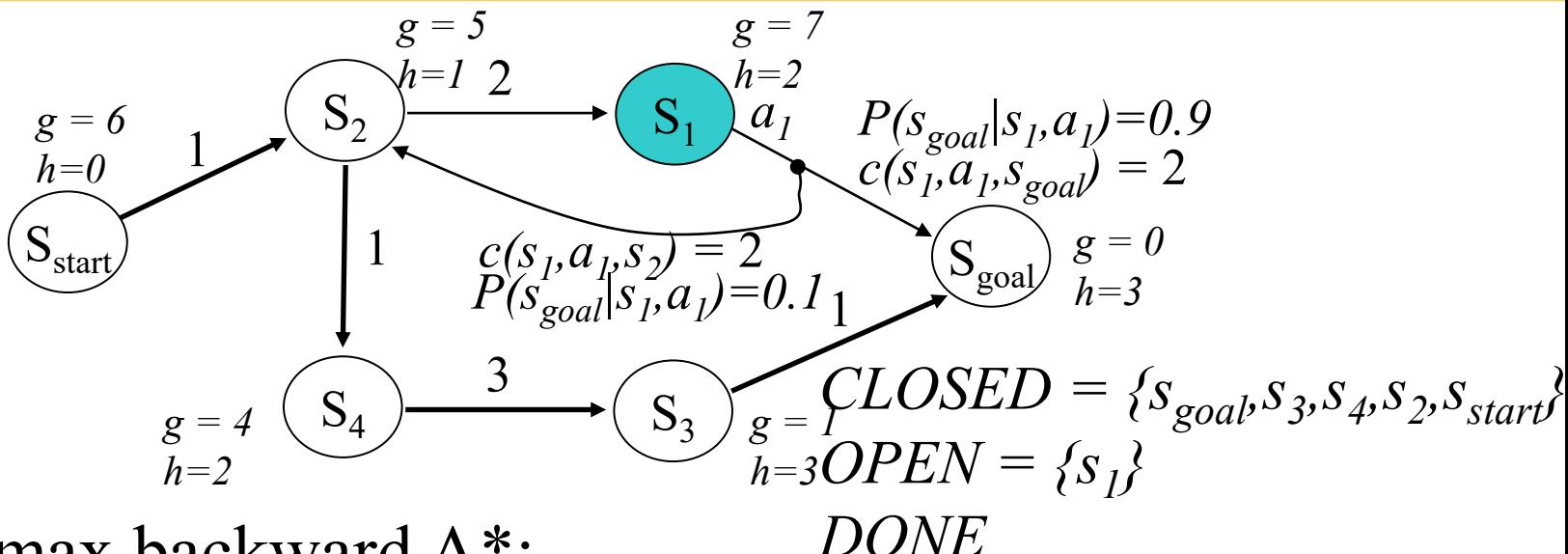

• Minimax backward  $A^*$ :

 $g(s_{\text{goal}}) = 0$ ; all other *g*-values are infinite; *OPEN* = { $s_{\text{goal}}$ }; while*(sstart not expanded)* remove *s* with the smallest  $[f(s) = g(s) + h(s)]$  from *OPEN*; insert *s* into *CLOSED*;

for every *s'* s.t *s Є succ(s', a)* for some *a* and *s'* not in *CLOSED*

if  $g(s') > max_{u \in succ(s', a)} c(s', u) + g(u)$  $g(s') = max_{u \in succ(s', a)} c(s)$ insert *s'* into *OPEN*; *Minimax A\* guarantees to find an optimal plan, and never expands a state more than once, provided heuristics are consistent (just like A\*)*

- Pros/cons of minimax plans
	- robust to uncertainty
	- overly pessimistic
	- harder to compute than normal paths
		- especially if backwards minimax A\* does not apply

- even if backwards minimax A\* does apply, still more expensive than computing a single path with  $A^*$  (heuristics are not guiding well) *Why?*

## What You Should Know..

- What is and MDP (Markov Decision Process) and how it differs from normal Graphs
- What is Minimax solution to MDPs
- Pros and cons of Minimax solutions
- Operation of Minimax backward A\*